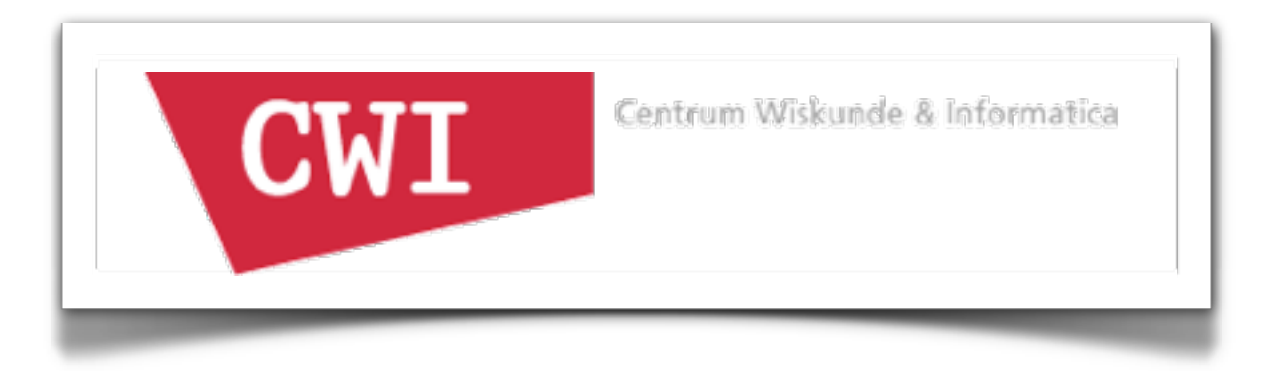

# Modular Language Specifications for Program Analysis

Mark Hills

SLS 2013: Workshop on Scalable Language Specification June 25 - 27, 2013 Cambridge, UK

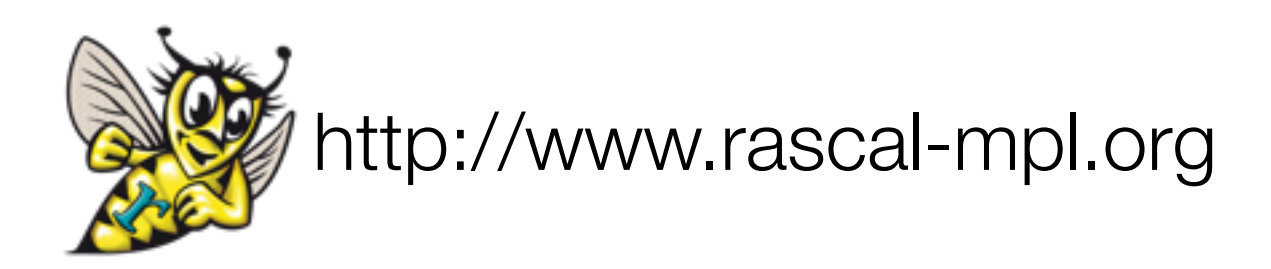

#### Overview

- Policy Frameworks
- Challenges
- DSLs for Program Analysis

#### Overview

- Policy Frameworks
- Challenges
- DSLs for Program Analysis

#### Initial Motivation: Units of Measurement

"NASA lost a \$125 million Mars orbiter because one engineering team used metric units while another used English units for a key spacecraft operation ... For that reason, information failed to transfer between the Mars Climate Orbiter spacecraft team at Lockheed Martin in Colorado and the mission navigation team in California."

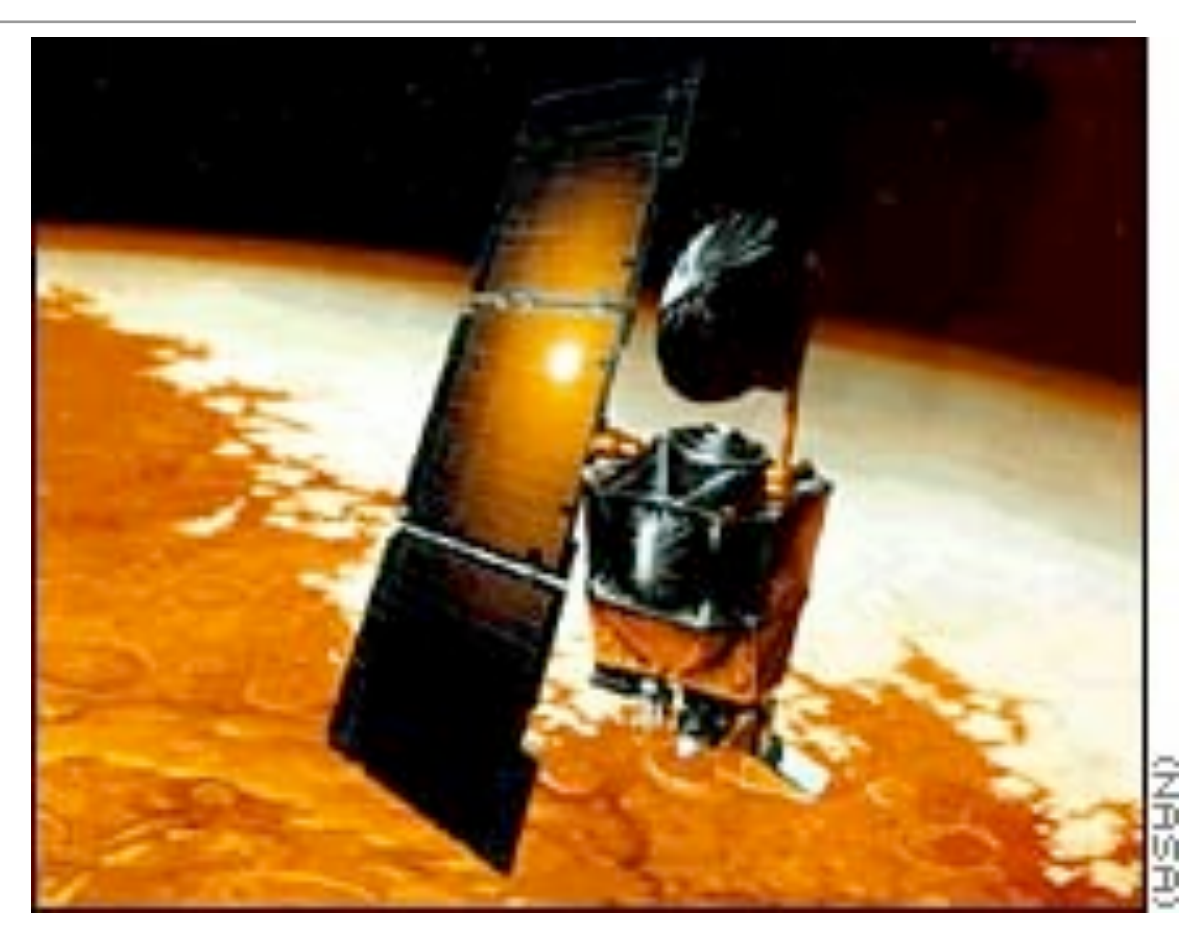

4

Picture and text from CNN.com, "NASA's metric confusion caused Mars orbiter loss", [http://www.cnn.com/TECH/space/9909/30/mars.metric](http://www.cnn.com/TECH/space/9909/30/mars.metric/%7D)

- Tangible: unit safety violations have caused some wellknown malfunctions; units used in many applications
- Interesting: has been the focus of much research, many different possible approaches
- Challenging: units have equational properties (not standard types); software in scientific domains can be hard to analyze (C, C++, Fortran, etc...)

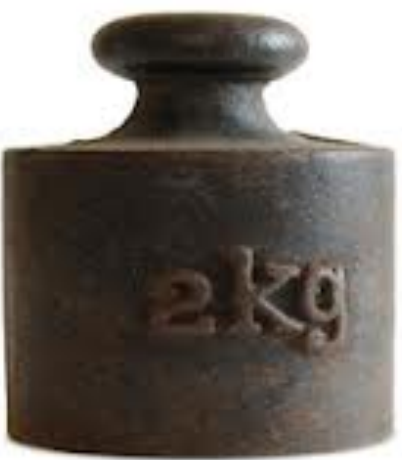

5

#### First Rewriting Logic Semantics Approaches

- Unit checker for BC [Chen et al, RTA'03]
- Unit checker for small subset of C [Rosu and Chen, ASE'03]
- Added annotations in comments for specifying unit properties
- Whole program analysis, abstract evaluation semantics

# What's Wrong? Early work was not scalable!

- Major rework needed to extend semantics
- New analysis == complete new semantics
- Could not share specification fragments between analyses
- Whole program analysis: not scalable for users
- New Goal: build a semantics-based, modular analysis framework

# Solution: Policy Frameworks!

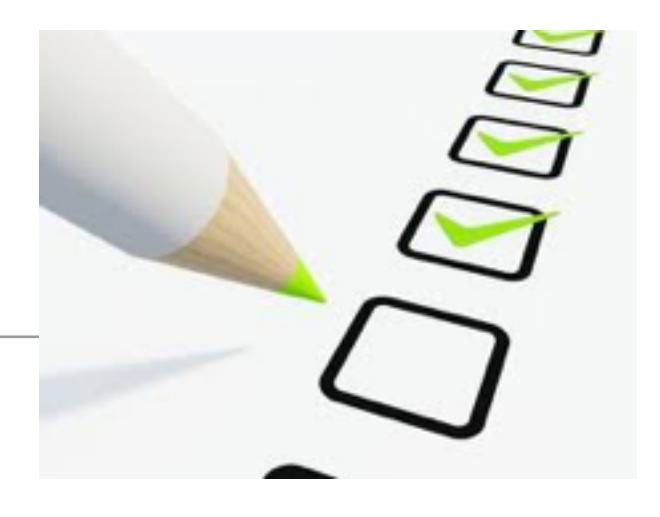

- Modular static analysis framework
- Built in Maude with K-style rewriting logic semantics
- Language generic: analysis domains
- Language-specific, analysis-generic: base semantics, annotation-aware parser
- Analysis-specific: analysis semantics, annotation language
- CPF: C Policy Framework, analysis policies for units of measurement and pointer analysis [Hills et. al, RULE'08]
- Worked on real C code, found unit bugs seeded in NASA test code (C++ converted to C)

```
//@ pre(UNITS): unit(material->atomicWeight) = kg 
//@ pre(UNITS): unit(material->atomicNumber) = noUnit
//@ post(UNITS): unit(@result) = m \land 2 kg \land -1
double radiationLength(Element * material) {
  double A = material->atomicWeight;
 double Z = material->atomicNumber;
 double L = log( 184.15 / pow(Z, 1.0/3.0) );
 double Lp = log(1194.0 / pow(Z, 2.0/3.0));
 return (4.0 * alpha * re * re) * (NA / A) *(Z * Z * L + Z * Lp);}
```
### CPF: Architectural View

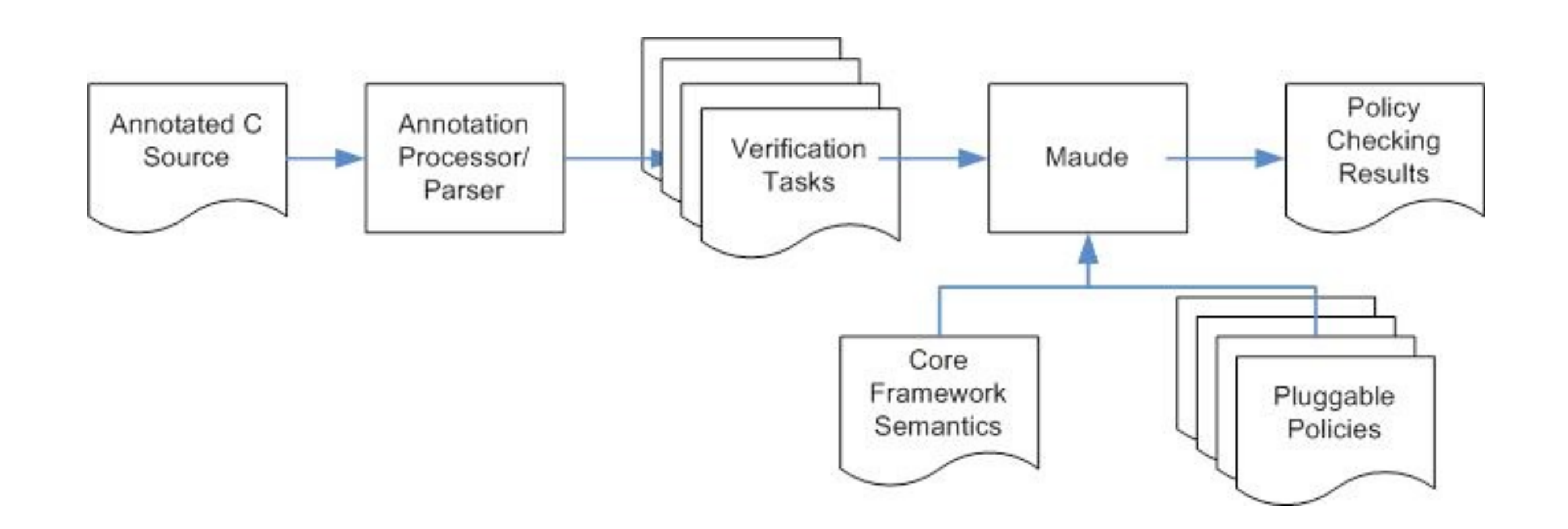

# SILF-PF

- SILF-PF: SILF Policy Framework, policies for units and types [Hills and Rosu, RTA'10]
- Annotations added as language constructs and types
- Units domain shared between C and SILF

```
function main(void)
begin
  var x; var y; var n;
 assume(UNITS): @unit(x) = $m; assume(UNITS): @unit(y) = $kg;
 for n := 1 to 10
  invariant(UNITS): @unit(x) = @unit(y); do
  x := x * x;y := y * y; od
 write x + y;
end
```
### Did this Work?

- Reuse of modules achieved in both CPF and SILF-PF
- Reuse of annotation-aware frontends for both policy frameworks (CIL for CPF, custom for SILF-PF)
- UNITS analysis domain shared between frameworks for SILF and C

#### Did this Work?

- Reuse of modules achieved in both CPF and SILF-PF
- Reuse of annotation-aware frontends for both policy frameworks (CIL for CPF, custom for SILF-PF)
- UNITS analysis domain shared between frameworks for SILF and C

r<sup>4</sup>JLike

# Overview

- Policy Frameworks
- Challenges
- DSLs for Program Analysis

Modularity works, so what's wrong?

- Need to define "boilerplate" functionality to interact with existing framework
- Need to know which hooks are available for extension
- Need to know what modules can be extended
- Need to write lots of redundant cases for error propagation
- Need to define custom annotation languages and parsers

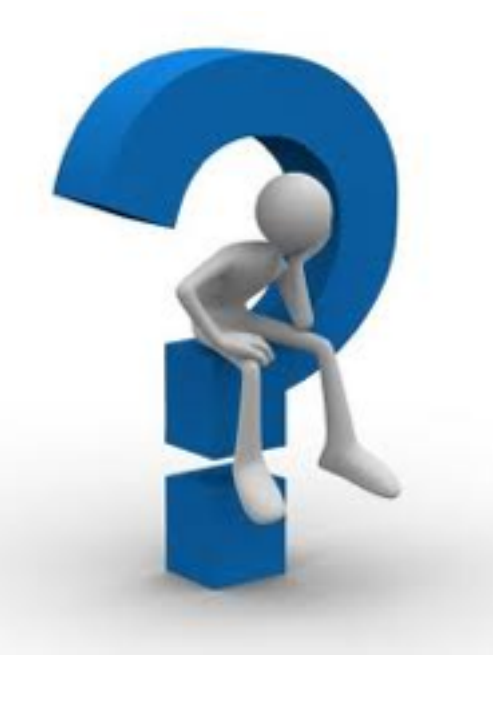

Why is this a problem?

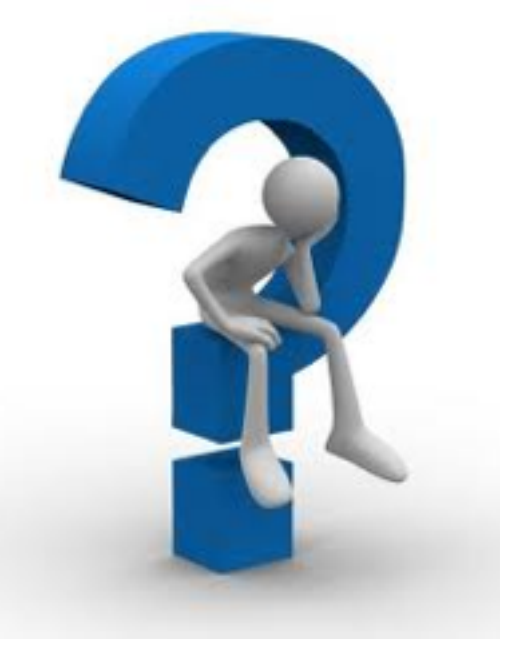

- CPF Core: 69 modules, 548 ops, 586 equations, 2016 lines
- CPF Units: 22 modules, 56 ops, 291 equations, 805 lines
- More than 100 "hooks" for policy-specific semantics

#### What happened?

- We've transformed a specification challenge into a software engineering challenge -- more scalable in some ways, but not necessarily for the users
- Q: How do we make writing policies more abstract?
- Q: How do we provide support for people (other than me) to extend this?

# Overview

- Policy Frameworks
- Challenges
- DLSs for Program Analysis

# Why DSLs?

- Raise level of abstraction
- Provide reuse between language frameworks
- Provide clean separation of concerns between different tool aspects
- Generate complex parts of the specification

# How do policies vary?

- Annotation languages
- Abstract value domains
- Memory layouts
- Rule definitions

//@ pre(UNITS): unit(material->atomicWeight) = kg //@ pre(UNITS): unit(material->atomicNumber) = noUnit //@ post(UNITS): unit(@result) = m  $\land$  2 kg  $\land$  -1 double radiationLength(Element \* material) { double A = material->atomicWeight; double  $Z =$  material- $>$ atomicNumber; double  $L = log( 184.15 / pow(Z, 1.0/3.0) )$ ; double Lp = log( 1194.0 / pow(Z, 2.0/3.0) ); return (4.0  $*$  alpha  $*$  re  $*$  re)  $*$  (NA/A)  $*$  $(Z * Z * L + Z * Lp);$ }

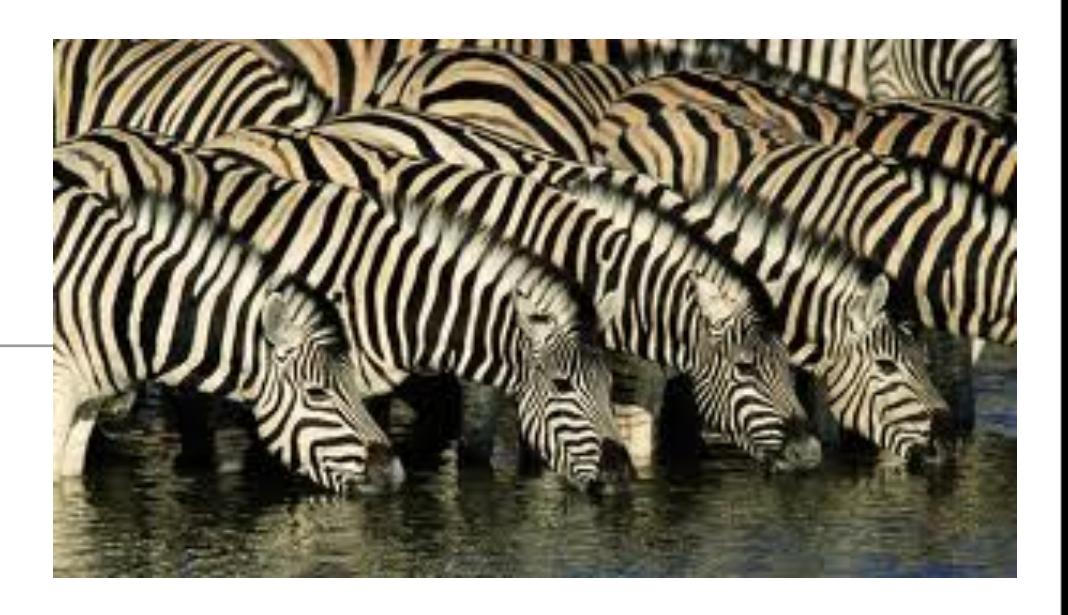

# How do policies vary?

- Annotation languages,
- Abstract value domains
- Memory layouts
- Rule definitions

//@ pre(UNITS): unit(material->atomicWeight) = kg //@ pre(UNITS): unit(material->atomicNumber) = noUnit //@ post(UNITS): unit(@result) = m  $\land$  2 kg  $\land$  -1 double radiationLength(Element \* material) { double A = material->atomicWeight; double  $Z =$  material- $>$ atomicNumber; double  $L = log( 184.15 / pow(Z, 1.0/3.0) )$ ; double Lp = log( 1194.0 / pow(Z, 2.0/3.0) ); return (4.0  $*$  alpha  $*$  re  $*$  re)  $*$  (NA / A)  $*$  $(Z * Z * L + Z * Lp);$ }

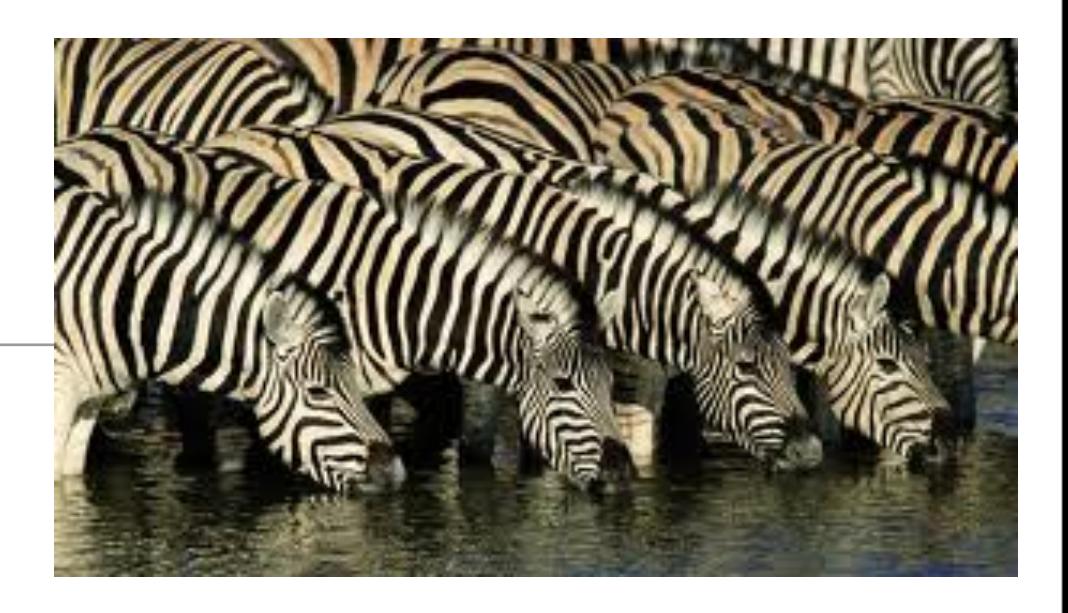

## How do policies vary?

- Annotation languages,
- Abstract value domains
- Memory layouts
- Rule definitions

//@ pre(UNITS): unit(material->atomicWeight) = kg //@ pre(UNITS): unit(material->atomicNumber) = noUnit //@ post(UNITS): unit(@result) = m  $\land$  2 kg  $\land$  -1 double radiationLength(Element \* material) { double A = material->atomicWeight; double  $Z =$  material- $>$ atomicNumber; double  $L = log( 184.15 / pow(Z, 1.0/3.0) )$ ; double Lp = log( 1194.0 / pow(Z, 2.0/3.0) ); return (4.0  $*$  alpha  $*$  re  $*$  re)  $*$  (NA / A)  $*$  $(Z * Z * L + Z * Lp);$ }

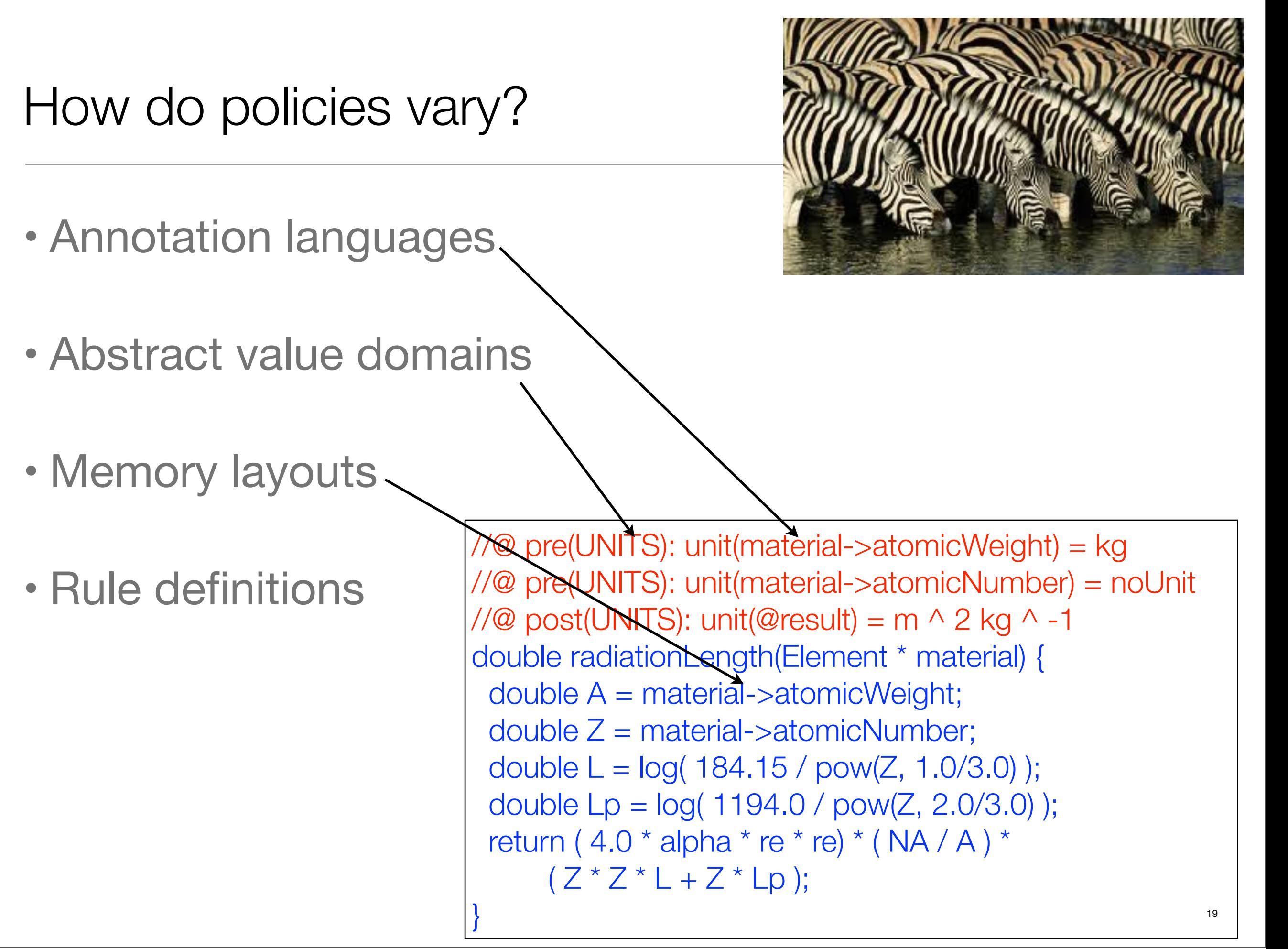

![](_page_23_Picture_0.jpeg)

# Some opportunities for DSLs...

- Annotation languages
- Abstract value domains (PV-DSL)
- Memory layouts
- Rule definitions/skeletons (PR-DSL)
- Control Flow Graph construction
- Intermediate code generation (for program analysis)

# DSLs for Policy Frameworks: Architecture

![](_page_25_Figure_1.jpeg)

#### PV-DSL: Defining analysis domains

- Domains should be defined in declarative manner
- Need flexibility to handle complex domains like units
- Need ability to generate boring boilerplate specification

# Current Code: SILF Type Domain

```
 ops $int $bool : -> PolicyVal .
 op $notype : -> PolicyVal . 
 op $array : BaseType -> PolicyVal .
```

```
eq pv2pv(\$('int)) = $int.eq pv2pv(\$('bool)) = $bool.eq pv2pv(\$('array) (T)) = \$array(pv2pv(T)).
```

```
eq ta2pv(\$('int)) = \$int.
eq ta2pv(\$('bool)) = \$bool.
eq ta2pv(\$('array) (T)) = \$array(ta2pv(T)).
```

```
eq pretty-print(\sin t) = "\sin t".
 eq pretty-print($bool) = "$bool" .
 eq pretty-print($notype) = "$notype" .
eq pretty-print(\text{Sarray}(T)) = "\text{Sarray}(T + \text{prety-print}(T) + \text{")}".
```
# PV-DSL: SILF Type Domain

#### Domain SILF-TYPES

base \$integer also \$int; base \$boolean also \$bool; base \$notype; base \$array(pv:PolicyVal) display as "\$array[" + pv + "]"; base \$map(dom:PolicyVal, rng:PolicyVal) display as "\$map[" + dom + "," +  $rng + "]$ ";

derived \$intArray = \$array(\$int);

![](_page_29_Figure_0.jpeg)

base \$integer also \$int; base \$boolean also \$bool; base \$notype; base \$array(pv:PolicyVal) display as "\$array[" + pv + "]"; base \$map(dom:PolicyVal, rng:PolicyVal) display as "\$map[" + dom + "," +  $rng + "]$ ";

derived \$intArray = \$array(\$int);

![](_page_30_Figure_0.jpeg)

```
derived $intArray = $array($int);
```
![](_page_31_Figure_0.jpeg)

![](_page_32_Figure_0.jpeg)

# PV-DSL: Units Domain (partial)

#### Domain UNITS

# Length base \$meter also \$m; # Mass base \$kilogram also \$kg;

# Builders operator \_^\_ : PolicyVal Rat -> PolicyVal . operator \_\_ : PolicyVal PolicyVal -> PolicyVal .

# Equalities eq U:PolicyVal  $U = U \wedge 2$ . eq (U  $\land$  N:Rat)  $\land$  M:Rat = U  $\land$  (N  $*$  M).

# Derived Units derived \$hertz also  $$Hz = $s \land -1;$ 

## PR-DSL: Making specifications reflective

- Extension points, i.e. "hooks", are operators with no defining equations
- New policies provide equations to add functionality
- How to find hooks? all ops in a module? all ops of a given sort or sorts?
- Rewriting logic is reflective: why not allow specifications to reason about where they can be extended?

op defaultIntVal : -> Value [metadata "hook"] .  $ops + -$  \* / % : Exp Exp -> ComputationItem [metadata "hook"].

Maude> red hookRelToRascal(computeHookRel('GENERIC-ARITH-SEMANTICS)) . reduce in HOOK-OPS : hookRelToRascal(computeHookRel('GENERIC-ARITH-SEMANTICS))

rewrites: 201 in 0ms cpu (0ms real) (11823529 rewrites/second) result String: "[hook(\"GENERIC-ARITH-SEMANTICS\",\"%\",|\"Exp\",\"Exp\"], \"ComputationItem\"), hook(\"GENERIC-ARITH-SEMANTICS\",\"\*\",[\"Exp\",\"Exp\"], \"ComputationItem\"), hook(\"GENERIC-ARITH-SEMANTICS\",\"+\",[\"Exp\",\"Exp\"],\"ComputationItem\"), hook(\"GENERIC-ARITH-SEMANTICS\",\"-\",[\"Exp\",\"Exp\"],\"ComputationItem\"), hook(\"GENERIC-ARITH-SEMANTICS\",\"/\",[\"Exp\",\"Exp\"],\"ComputationItem\"), hook(\"GENERIC-ARITH-SEMANTICS\",\"u-\",[\"Exp\"],\"ComputationItem\")]"

.

Sample Hook Definitions in Maude

op defaultIntVal : -> Value [metadata "hook"] .  $ops + -$  \* / % : Exp Exp -> ComputationItem [metadata "hook"].

Maude> red hookRelToRascal(computeHookRel('GENERIC-ARITH-SEMANTICS)) . reduce in HOOK-OPS : hookRelToRascal(computeHookRel('GENERIC-ARITH-SEMANTICS))

rewrites: 201 in 0ms cpu (0ms real) (11823529 rewrites/second) result String: "[hook(\"GENERIC-ARITH-SEMANTICS\",\"%\",|\"Exp\",\"Exp\"], \"ComputationItem\"), hook(\"GENERIC-ARITH-SEMANTICS\",\"\*\",[\"Exp\",\"Exp\"], \"ComputationItem\"), hook(\"GENERIC-ARITH-SEMANTICS\",\"+\",[\"Exp\",\"Exp\"],\"ComputationItem\"), hook(\"GENERIC-ARITH-SEMANTICS\",\"-\",[\"Exp\",\"Exp\"],\"ComputationItem\"), hook(\"GENERIC-ARITH-SEMANTICS\",\"/\",[\"Exp\",\"Exp\"],\"ComputationItem\"), hook(\"GENERIC-ARITH-SEMANTICS\",\"u-\",[\"Exp\"],\"ComputationItem\")]"

.

Sample Hook Definitions in **Maude** 

op defaultIntVal : -> Value [metadata "hook"] .  $ops + -$  \* / % : Exp Exp -> ComputationItem [metadata "hook"].

Maude> red hookRelToRascal(computeHookRel('GENERIC-ARITH-SEMANTICS)) . reduce in HOOK-OPS : hookRelToRascal(computeHookRel('GENERIC-ARITH-SEMANTICS))

rewrites: 201 in 0ms cpu (0ms real) (11823529 rewrites/second) result String: "[hook(\"GENERIC-ARITH-SEMANTICS\",\"%\",|\"Exp\",\"Exp\"], \"ComputationItem\"), hook(\"GENERIC-ARITH-SEMANTICS\",\"\*\",[\"Exp\",\"Exp\"], \"ComputationItem\"), hook(\"GENERIC-ARITH-SEMANTICS\",\"+\",[\"Exp\",\"Exp\"],\"ComputationItem\"), hook(\"GENERIC-ARITH-SEMANTICS\",\"-\",[\"Exp\",\"Exp\"],\"ComputationItem\"), hook(\"GENERIC-ARITH-SEMANTICS\",\"/\",[\"Exp\",\"Exp\"],\"ComputationItem\"), hook(\"GENERIC-ARITH-SEMANTICS\",\"u-\",[\"Exp\"],\"Comp Extraction from Maude (in Rascalfriendly format)

.

Policy SILF-TYPES

prule[GENERIC-ARITH-SEMANTICS, + : Exp Exp -> Exp]:  $k(val(V1,V2) \rightarrow +(E1,E2) \rightarrow K) = k(K)$ if notfail(V1) and notfail(V2) .

 prule[GENERIC-ARITH-SEMANTICS, + : Exp Exp -> Exp]:  $k(val(V1,V2) \rightarrow +(E1,E2) \rightarrow K) =$ k(mergefail(V1,V2) -> K) if fail(V1) or fail(V2).

End Policy

Policy SILF-TYPES

prule[GENERIC-ARITH-SEMANTICS, + : Exp Exp -> Exp]:  $k(val(V1,V2) \rightarrow +(E1,E2) \rightarrow K) = k(K)$ if notfail(V1) and notfail(V2) .

Extraction generates default equations that do nothing

 prule[GENERIC-ARITH-SEMANTICS, + : Exp Exp -> Exp]:  $k(val(V1,V2) \rightarrow +(E1,E2) \rightarrow K) =$ k(mergefail(V1,V2) -> K) if fail(V1) or fail(V2).

End Policy

Policy SILF-TYPES

prule[GENERIC-ARITH-SEMANTICS, + : Exp Exp -> Exp]:  $k(val(V1,V2) \rightarrow +(E1,E2) \rightarrow K) = k(K)$ if notfail(V1) and notfail(V2) .

Extraction generates default equations that do nothing

 prule[GENERIC-ARITH-SEMANTICS, + : Exp Exp -> Exp]:  $k(val(V1,V2) \rightarrow +(E1,E2) \rightarrow K) =$ k(mergefail(V1,V2)  $\rightarrow$  K) if fail(V1) or fail(V2).

End Policy

Need to add better notation for error propagation: still working on this (currently done by writing more equations)

Policy SILF-TYPES prule[GENERIC-ARITH-SEMANTICS, + : Exp Exp -> Exp]:  $k(val(V1,V2) \rightarrow +(E1,E2) \rightarrow K) = k(K)$ if notfail(V1) and notfail(V2) .

Extraction generates default equations that do nothing

 prule[GENERIC-ARITH-SEMANTICS, + : Exp Exp -> Exp]:  $k(val(V1,V2) \rightarrow +(E1,E2) \rightarrow K) =$ k(mergefail(V1,V2)  $\rightarrow$  K) if fail(V1) or fail(V2).

End Policy

Limitation: don't want to reparse Maude, so the body isn't checked...

Need to add better notation for error propagation: still working on this (currently done by writing more equations)

- Reflection: How can we extend this to other parts of the specification?
- How can we model memory in languages like C?
- How can we support developers in writing semantic rules (parsing/error reporting/etc)?
- How can we make all these DSLs work well across languages?

![](_page_42_Picture_7.jpeg)

![](_page_43_Picture_36.jpeg)

- Rascal:<http://www.rascal-mpl.org>
- SWAT:<http://www.cwi.nl/sen1>
- Me:<http://www.cwi.nl/~hills>